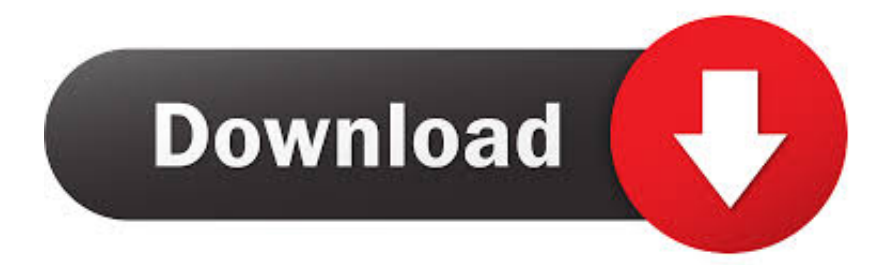

[BIM 360 Glue 2014 Scaricare Codice Di Attivazione 32 Bits](http://tinourl.com/17hpox)

## **AutoCAD Map 3D 2016 32/64 Bit ISO Free Download**

[BIM 360 Glue 2014 Scaricare Codice Di Attivazione 32 Bits](http://tinourl.com/17hpox)

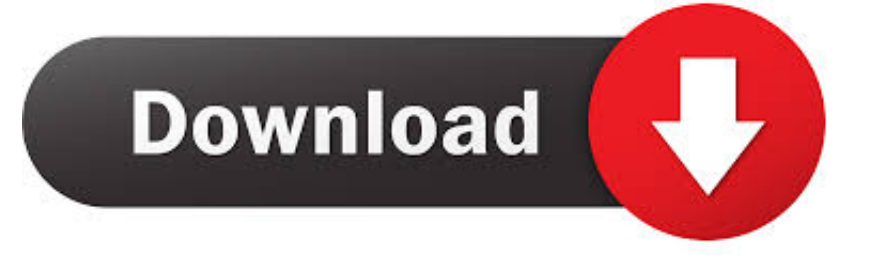

You can install add-in apps for Autodesk Navisworks, Revit, ... Use these add-ins to connect to the BIM 360 Glue cloud and access ... Click Profile menu Downloads to launch the Autodesk BIM 360 Add-in apps download page .... Solution: Click on appropriate server location to download Autodesk BIM 360 Glue desktop application: US · EMEA. After the link opens, Click .... Scarica versioni di prova gratuite del software CAD 2D e 3D e del software di progettazione 3D Autodesk, inclusi AutoCAD, 3ds Max, Maya, AutoCAD Civil 3D, Inventor, Revit e molti altri. ... Strumento di analisi strutturale avanzata con integrazione BIM e di verifica della conformità al codice ... BIM 360 Glue iPad app. c72721f00a